# Package 'RTCC'

October 12, 2022

Type Package

Title Detecting Trait Clustering in Environmental Gradients

Version 0.1.1

Author Mateu Menendez-Serra, Vicente J. Ontiveros, Emilio O. Casamayor, David Alonso

Maintainer Mateu Menendez-Serra <mateu.menendez@ceab.csic.es>

Description The Randomized Trait Community Clustering method (Triado-Margarit et al., 2019, [<doi:10.1038/s41396-019-0454-4>](https://doi.org/10.1038/s41396-019-0454-4)) is a statistical approach which allows to determine whether if an observed trait clustering pattern is related to an increasing environmental constrain. The method 1) determines whether exists or not a trait clustering on the sampled communities and 2) assess if the observed clustering signal is related or not to an increasing environmental constrain along an environmental gradient. Also, when the effect of the environmental gradient is not linear, allows to determine consistent thresholds on the community assembly based on traitvalues.

License GPL-3 Encoding UTF-8

LazyData true

RoxygenNote 7.1.0

Imports matrixStats, vegan, Rcpp

Suggests testthat, knitr, rmarkdown

LinkingTo testthat, Rcpp

NeedsCompilation yes

**Depends** R  $(>= 3.5.0)$ 

Repository CRAN

Date/Publication 2020-06-12 17:50:03 UTC

## R topics documented:

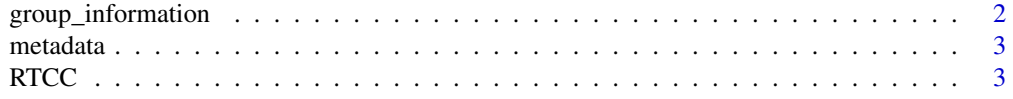

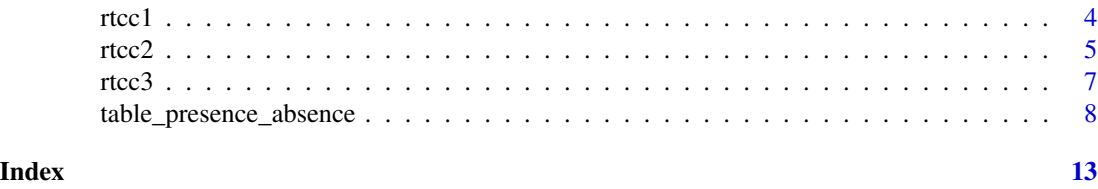

group\_information *Genomic data linked to saline lagoons.*

#### Description

A dataset containing genomic data of 544 genomes that matched 16s rRNA data from saline lagoons of the Monegros desert area.

#### Usage

group\_information

#### Format

A data frame with 544 rows and 14 variables:

genome Genome IMG code

Genome\_Size Genome size

GC\_perc GC percentage

Coding\_base\_perc Conding base percentage

CDS\_perc CDS percentage

RNA\_perc RNA percentage

rRNA\_count rRNA count

Transporter\_perc Transporter proteins percentage

Signal\_peptide\_perc Signal peptide percentage

Transmembrane\_perc Transmembrane proteins percentage

Gene\_Count Gene count

min\_env Minimum environmental value where the organism has been observed

max env Minimum environmental value where the organism has been observed

rel\_abundance Relative abundance of the organism on the metacommunity

...

#### Source

Triadó-Margarit, X., Capitán, J.A., Menéndez-Serra, M. et al. A Randomized Trait Community Clustering approach to unveil consistent environmental thresholds in community assembly. ISME J 13, 2681–2689 (2019).

<span id="page-1-0"></span>

<span id="page-2-0"></span>

#### Description

A dataset containing salinity values of 136 lagoons on the Monegros desert area.

#### Usage

metadata

#### Format

A data frame with 136 rows and 2 variables:

sample\_ID Sample internal code

salinity Sample salinity value

#### Source

Triadó-Margarit, X., Capitán, J.A., Menéndez-Serra, M. et al. A Randomized Trait Community Clustering approach to unveil consistent environmental thresholds in community assembly. ISME J 13, 2681–2689.2019.

RTCC *RTCC: Detecting trait clustering in environmental gradients with the Randomized Trait Community Clustering method*

#### **Description**

A set of functions which allows to determine if the observed traits present clustering/overdispersion patterns on the observed samples, and if so, to stablish if the observed pattern is linked to the effect of an environmental gradient.

#### Details

The study of phenotypic similarities and differences within species along environmental gradients might be used as a powerful tool complementing taxon-based approaches when assesing the contribution of stochastic and deterministic processes in community assembly. For this, this package allows an easy implementation of a method for detecting clustering/overdispersion patterns along an environmental gradient (Triado-Margarit et al., 2019). A first function assesses if the observed traits exhibit a clustering/overdispersion pattern on the tested samples. If positive, two subsequent functions determine whether the observed pattern is linked to the effect of an environmental varible and its statistical significance.

#### <span id="page-3-0"></span>Data entry

The data consists on presence-absence observations along a measured environmental gradient and trait quantitative information of the observed organisms.

#### References

Triado-Margarit, X., Capitan, J.A., Menendez-Serra, M. et al. (2019) A Randomized Trait Community Clustering approach to unveil consistent environmental thresholds in community assembly. *ISME J* 13, 2681–2689 . <https://doi.org/10.1038/s41396-019-0454-4>

rtcc1 *Trait selection*

#### **Description**

This function determines whether the selected traits exhibit or not a clustering/overdispersion signal on the tested samples. For each trait, compares the observed Mean Pairwise Distance (MPD) of each sample against a distribution of synthetic commmunities MPDs obtained by a randomization test. Each synthetic community is build maintaining the original sample richness and randomly selecting organisms form the global pool.

#### Usage

rtcc1(table1, table2, table3, traits\_columns, repetitions)

#### Arguments

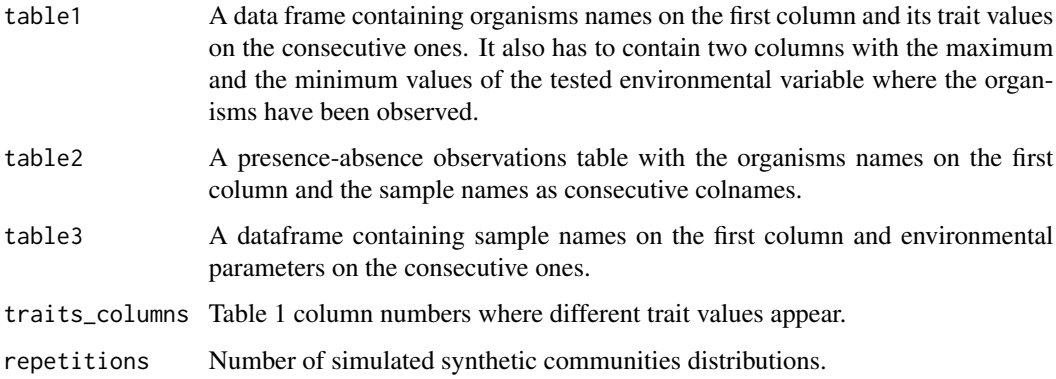

#### Value

The function returns a dataframe with trait names as colnames and the p-value distribution of the different traits.

<span id="page-4-0"></span>rtcc2 5

### Examples

```
data(group_information)
data(table_presence_absence)
data(metadata)
rtcc1(group_information, table_presence_absence, metadata, 2:11, 100)
```
rtcc2 *Clustering signal along an environmental gradient*

#### Description

For a given trait, this function determines whether the observed trait clustering/overdispersion on the metacommunity is linked to an environmental gradient. For this, it sequentially remove samples in decreasing order of the environmental variable and computes at each step the remaining metacommunity h-index. This index is based on the percentage of samples on a metacommunity presenting significant trait clustering/overdispersion.

#### Usage

```
rtcc2(
  table1,
  table2,
  table3,
  species_abundances,
  trait_col_number,
 min_env_col,
 max_env_col,
  env_var_col,
 h_iteration,
  repetitions,
 model
```
# )

#### Arguments

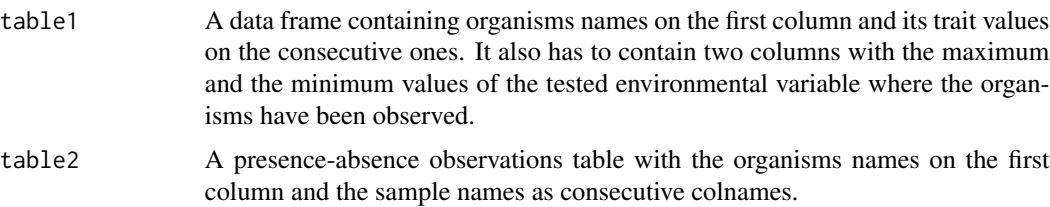

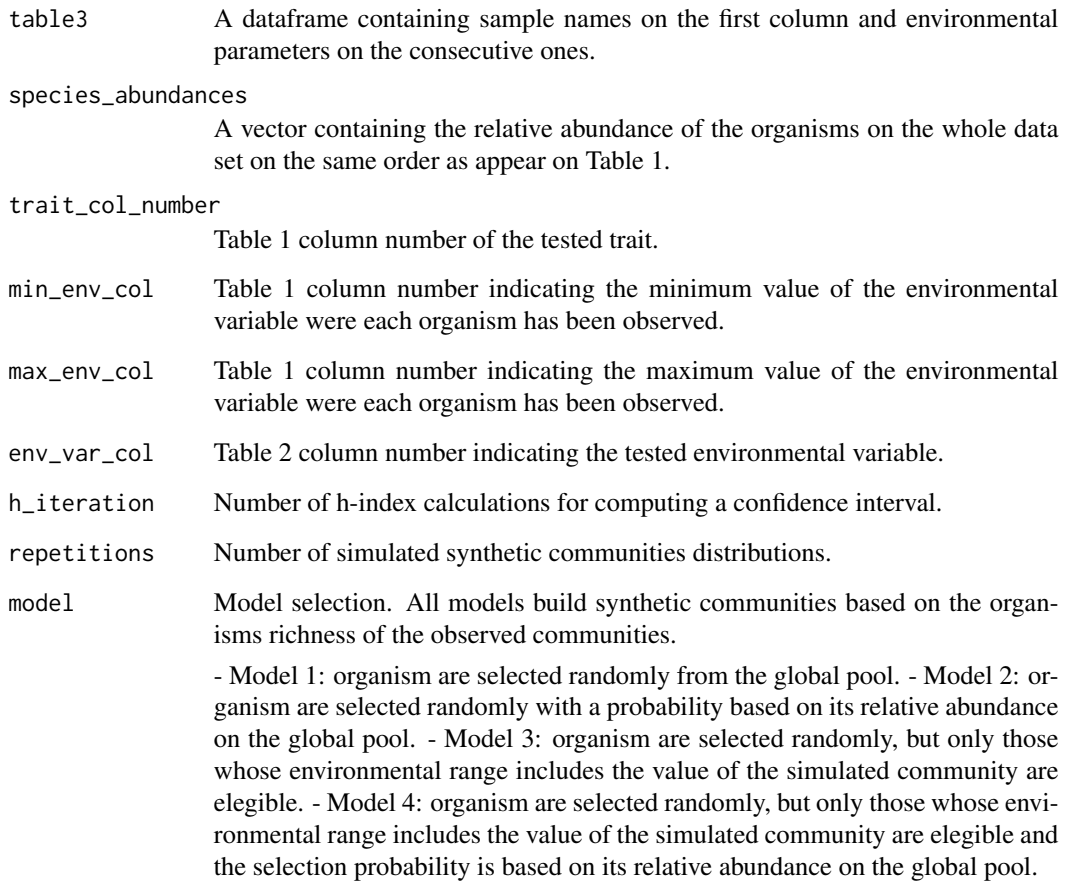

#### Value

The function returns a dataframe with the maximum of the environmental variable on the remaining metacommunity after the sequential removal, h-index calculation for each environmental value, and its confidence standard deviation.

#### Examples

```
data(group_information)
data(table_presence_absence)
data(metadata)
rtcc2(group_information, table_presence_absence, metadata, group_information$sums,
9, 12, 13, 2, 100, 100, model = 1)
```
#### <span id="page-6-0"></span>Description

For a given trait and environmental variable, this function creates a null model of the clustering/overdispersion pattern in order to test if the observed pattern statistically differs from the expected by random. For this, it sequentially remove random samples from the metacommunity and computes at each step the remaining metacommunity h-index. This index is based on the percentage of samples on a metacoomunity presenting significant trait clustering/overdispersion. After h iterations, computes a 95 obtained h-index for each point of the environmental gradient.

#### Usage

```
rtcc3(
  table1,
  table2,
  table3,
  species_abundances,
  trait_col_number,
 min_env_col,
 max_env_col,
  env_var_col,
  h_iteration,
  repetitions,
 model
```
)

#### Arguments

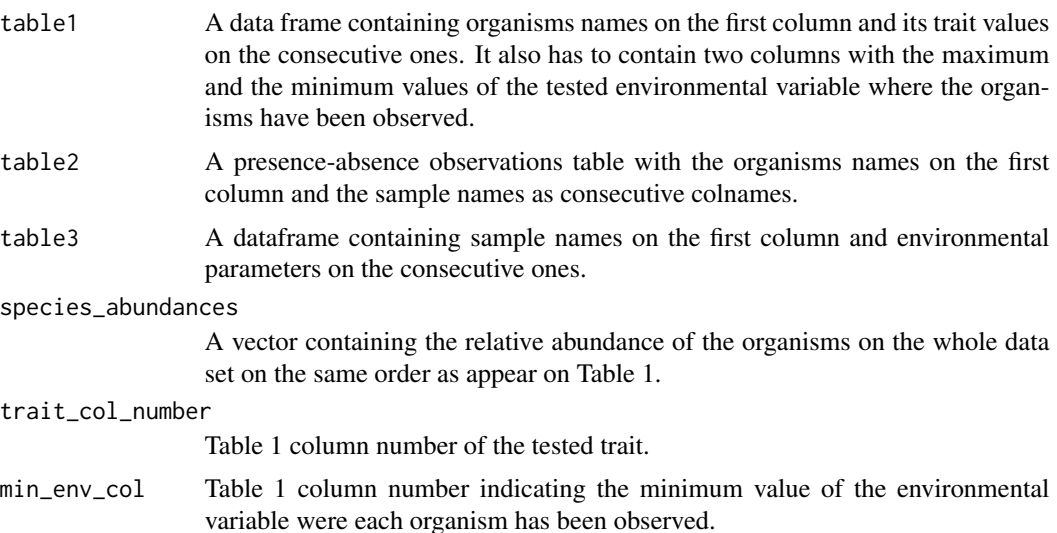

<span id="page-7-0"></span>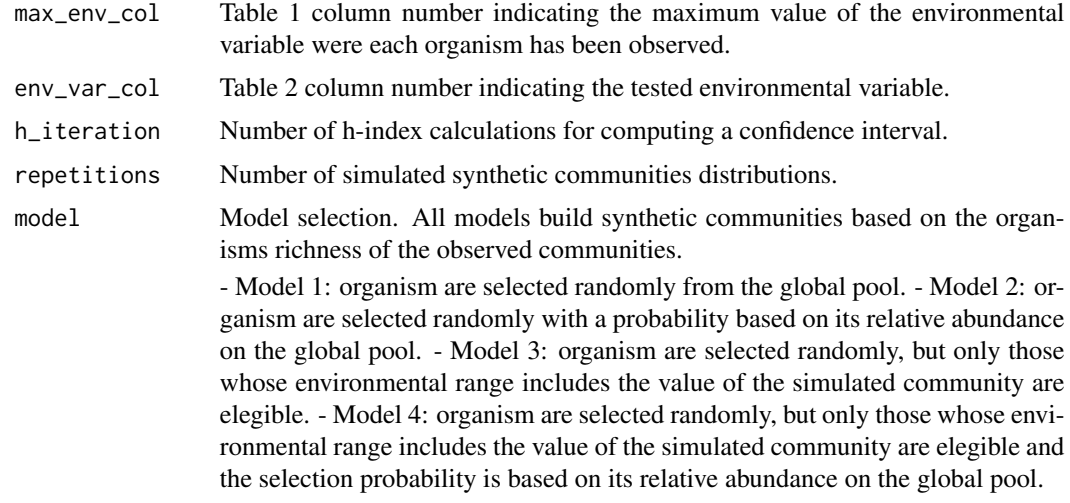

#### Value

The function returns a dataframe with the maximum value of environmental variable corresponding to the same number of samples on the ordered remova, h-index calculation for each environmental value, and the percentiles 0.025, 0.5 and 0.975 of the obtained distribution for each point (mean value and 95

#### Examples

```
data(group_information)
data(table_presence_absence)
data(metadata)
rtcc3(group_information, table_presence_absence, metadata, group_information$sums,
9, 12, 13, 2, 50, 20, model = 1)
```
table\_presence\_absence

*Genome presence-absence data of 136 saline lagoons.*

#### Description

A dataset containing presence-absence data of 544 genomes on 136 saline lagoons of the Monegros desert area.

#### Usage

table\_presence\_absence

#### Format

A data frame with 544 rows and 137 variables:

genome Genome IMG code

MON\_10 Sample presence-absence observations MON\_100 Sample presence-absence observations MON\_101 Sample presence-absence observations MON 103 Sample presence-absence observations MON 104 Sample presence-absence observations MON 106 Sample presence-absence observations MON\_107 Sample presence-absence observations MON\_108 Sample presence-absence observations MON\_109 Sample presence-absence observations MON 11 Sample presence-absence observations MON 110 Sample presence-absence observations MON\_111 Sample presence-absence observations MON\_112 Sample presence-absence observations MON\_113 Sample presence-absence observations MON\_114 Sample presence-absence observations MON\_116 Sample presence-absence observations MON\_117 Sample presence-absence observations MON\_118 Sample presence-absence observations MON 119 Sample presence-absence observations MON\_12 Sample presence-absence observations MON\_120 Sample presence-absence observations MON\_122 Sample presence-absence observations MON\_123 Sample presence-absence observations MON 124 Sample presence-absence observations MON 125 Sample presence-absence observations MON\_126 Sample presence-absence observations MON\_127 Sample presence-absence observations MON\_128 Sample presence-absence observations MON\_129 Sample presence-absence observations MON\_13 Sample presence-absence observations MON\_130 Sample presence-absence observations MON\_131 Sample presence-absence observations MON 133 Sample presence-absence observations MON\_134 Sample presence-absence observations

MON\_135 Sample presence-absence observations MON\_136 Sample presence-absence observations MON 137 Sample presence-absence observations MON\_138 Sample presence-absence observations MON\_139 Sample presence-absence observations MON 14 Sample presence-absence observations MON\_140 Sample presence-absence observations MON\_141 Sample presence-absence observations MON 142 Sample presence-absence observations MON\_144 Sample presence-absence observations MON\_145 Sample presence-absence observations MON\_146 Sample presence-absence observations MON\_147 Sample presence-absence observations MON 148 Sample presence-absence observations MON 15 Sample presence-absence observations MON 17 Sample presence-absence observations MON 18 Sample presence-absence observations MON\_19 Sample presence-absence observations MON\_2 Sample presence-absence observations MON\_20 Sample presence-absence observations MON\_21 Sample presence-absence observations MON\_22 Sample presence-absence observations MON\_23 Sample presence-absence observations MON\_24 Sample presence-absence observations MON 25 Sample presence-absence observations MON 26 Sample presence-absence observations MON 27 Sample presence-absence observations MON\_28 Sample presence-absence observations MON\_29 Sample presence-absence observations MON\_30 Sample presence-absence observations MON\_31 Sample presence-absence observations MON\_32 Sample presence-absence observations MON\_33 Sample presence-absence observations MON\_34 Sample presence-absence observations MON\_35 Sample presence-absence observations MON 36 Sample presence-absence observations MON\_37 Sample presence-absence observations

MON\_38 Sample presence-absence observations MON\_39 Sample presence-absence observations MON 4 Sample presence-absence observations MON 40 Sample presence-absence observations MON 41 Sample presence-absence observations MON 42 Sample presence-absence observations MON\_43 Sample presence-absence observations MON 44 Sample presence-absence observations MON 45 Sample presence-absence observations MON\_46 Sample presence-absence observations MON\_47 Sample presence-absence observations MON\_48 Sample presence-absence observations MON\_49 Sample presence-absence observations MON 5 Sample presence-absence observations MON 50 Sample presence-absence observations MON 51 Sample presence-absence observations MON 52 Sample presence-absence observations MON\_53 Sample presence-absence observations MON 54 Sample presence-absence observations MON\_55 Sample presence-absence observations MON\_56 Sample presence-absence observations MON\_57 Sample presence-absence observations MON\_58 Sample presence-absence observations MON\_59 Sample presence-absence observations MON 60 Sample presence-absence observations MON 61 Sample presence-absence observations MON 62 Sample presence-absence observations MON\_63 Sample presence-absence observations MON\_64 Sample presence-absence observations MON\_65 Sample presence-absence observations MON\_66 Sample presence-absence observations MON\_67 Sample presence-absence observations MON\_68 Sample presence-absence observations MON\_69 Sample presence-absence observations MON\_7 Sample presence-absence observations MON 70 Sample presence-absence observations MON\_71 Sample presence-absence observations

MON\_72 Sample presence-absence observations MON\_73 Sample presence-absence observations MON 74 Sample presence-absence observations MON\_75 Sample presence-absence observations MON\_76 Sample presence-absence observations MON\_77 Sample presence-absence observations MON 78 Sample presence-absence observations MON 79 Sample presence-absence observations MON 8 Sample presence-absence observations MON\_80 Sample presence-absence observations MON\_81 Sample presence-absence observations MON\_82 Sample presence-absence observations MON\_83 Sample presence-absence observations MON\_84 Sample presence-absence observations MON\_85 Sample presence-absence observations MON\_86 Sample presence-absence observations MON\_88 Sample presence-absence observations MON\_9 Sample presence-absence observations MON 90 Sample presence-absence observations MON\_91 Sample presence-absence observations MON\_92 Sample presence-absence observations MON\_93 Sample presence-absence observations MON\_94 Sample presence-absence observations MON\_95 Sample presence-absence observations MON\_96 Sample presence-absence observations MON 97 Sample presence-absence observations

- MON 98 Sample presence-absence observations
- MON 99 Sample presence-absence observations ...

#### Source

Triadó-Margarit, X., Capitán, J.A., Menéndez-Serra, M. et al. A Randomized Trait Community Clustering approach to unveil consistent environmental thresholds in community assembly. ISME J 13, 2681–2689 (2019).

# <span id="page-12-0"></span>Index

∗ datasets group\_information, [2](#page-1-0) metadata, [3](#page-2-0) table\_presence\_absence, [8](#page-7-0)

group\_information, [2](#page-1-0)

metadata, [3](#page-2-0)

RTCC, [3](#page-2-0) rtcc1, [4](#page-3-0) rtcc2, [5](#page-4-0) rtcc3, [7](#page-6-0)

table\_presence\_absence, [8](#page-7-0)